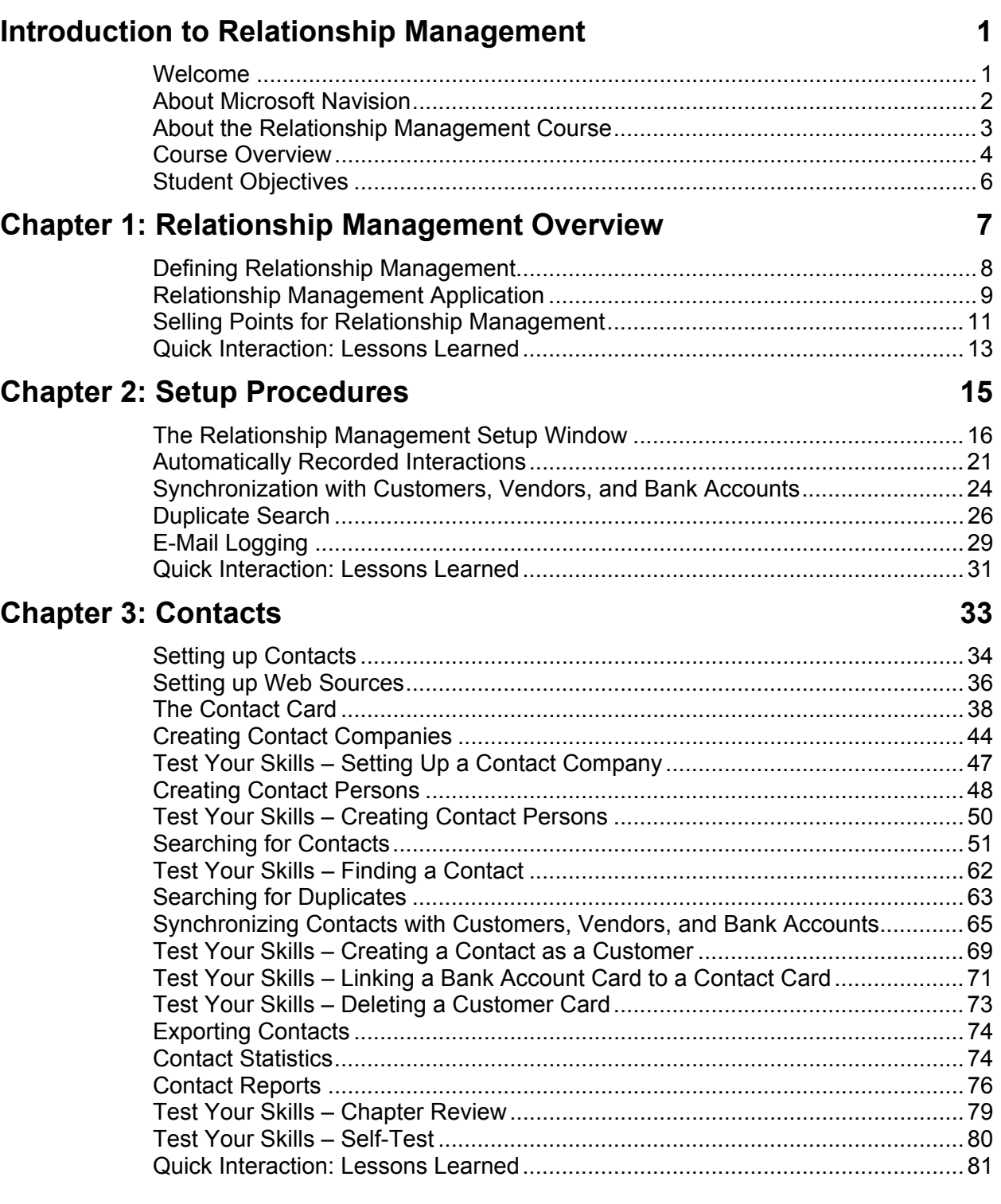

## **Chapter 4: Interactions and Document Management 83**

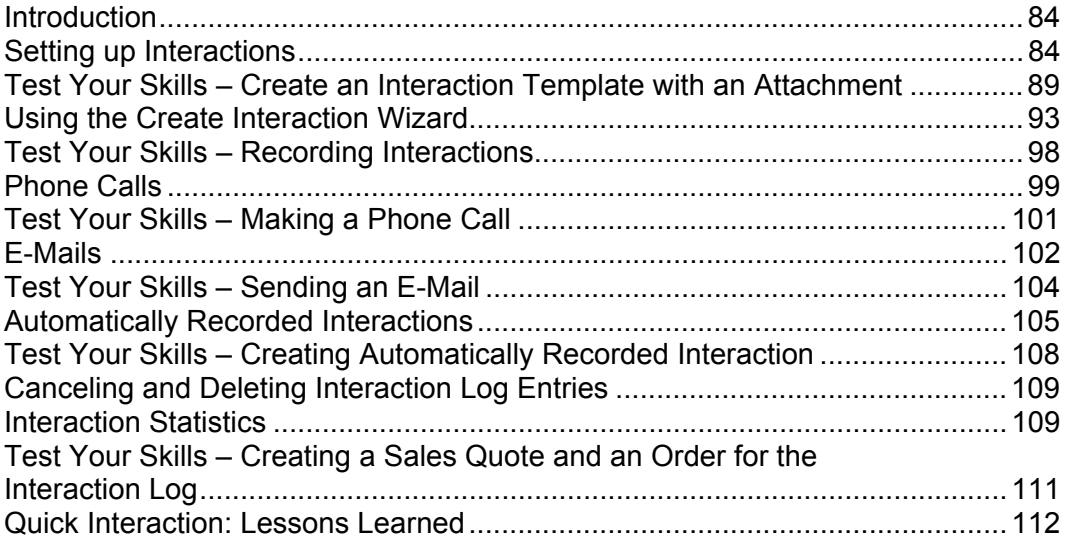

### **Chapter 5: Campaigns and Segmentation 113**

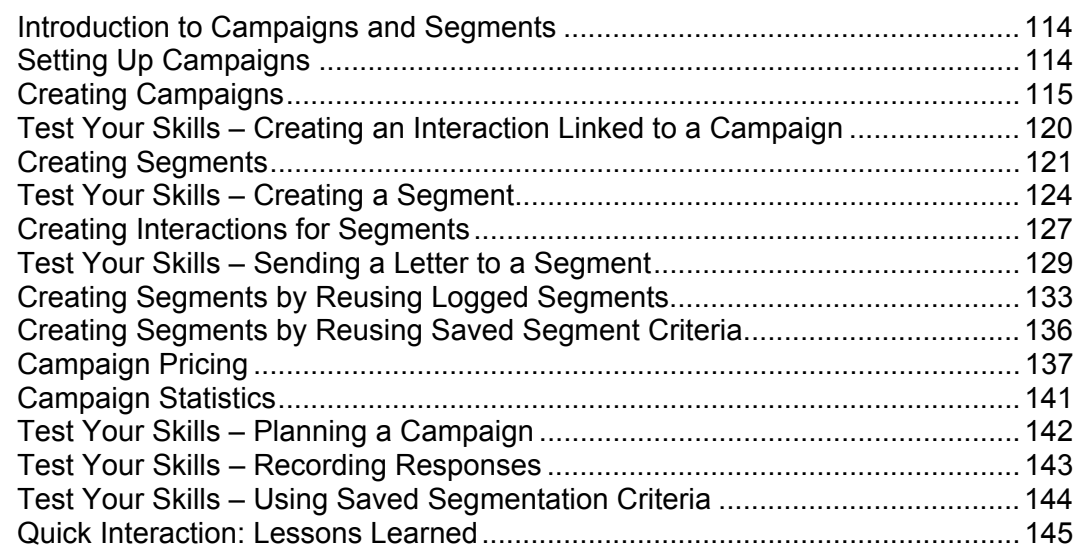

### **Chapter 6: Task Management 147**

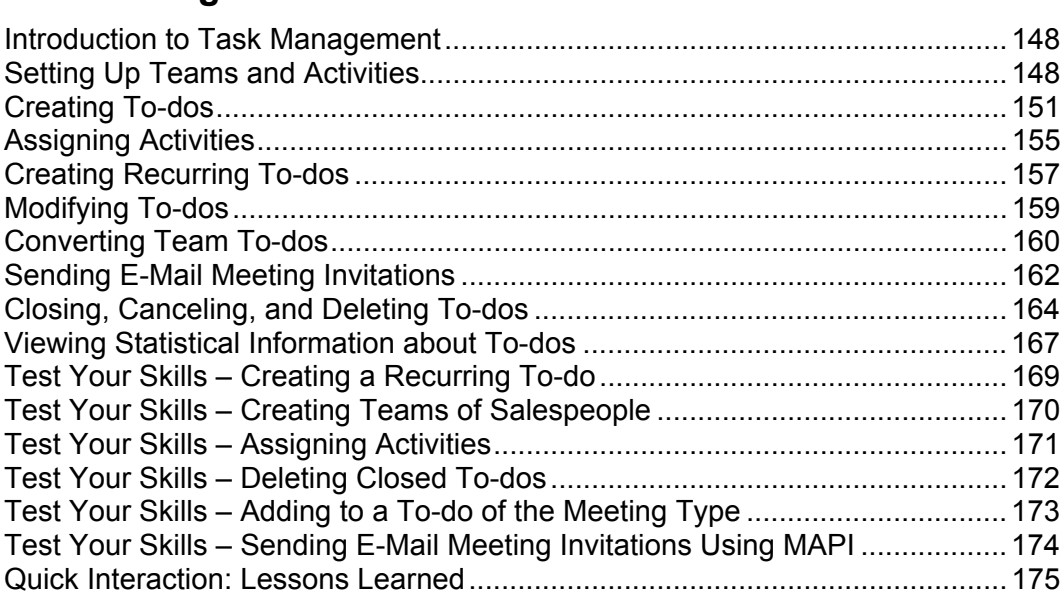

# **Chapter 7: Outlook Integration 177**

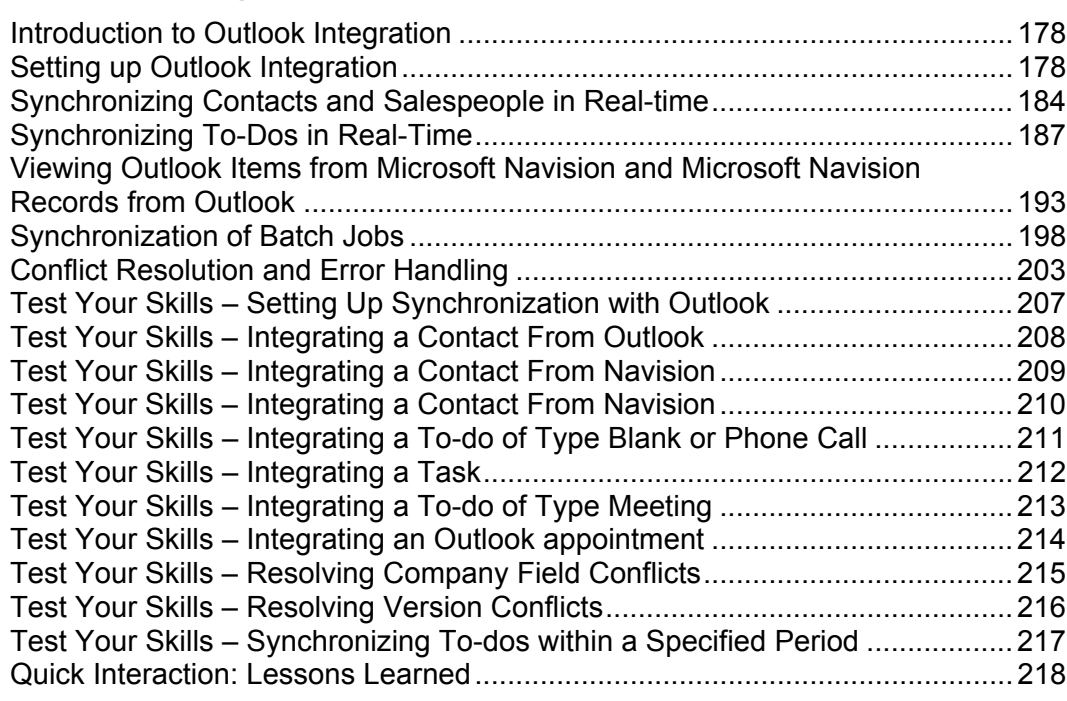

#### **Chapter 8: Opportunity Management 219**

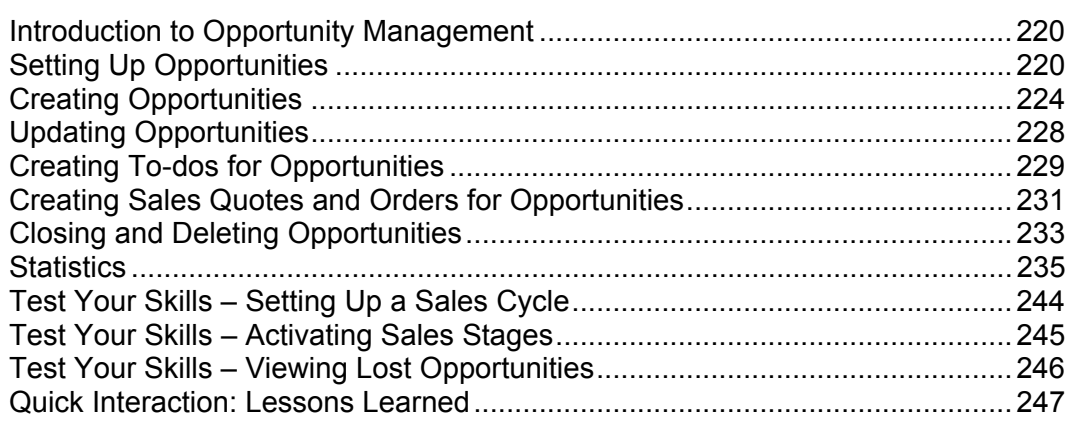

#### **Chapter 9: Profiling and Classification**

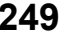

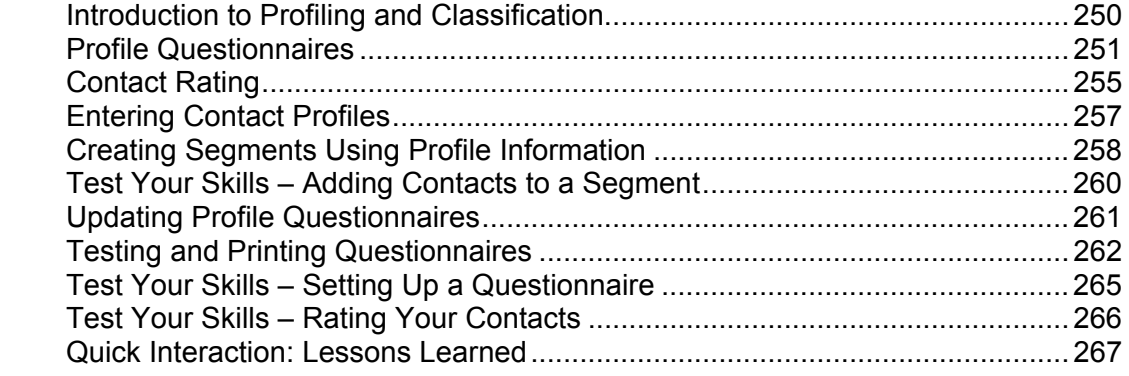

#### **Chapter 10: Multilanguage Salutation and Attachment 269**

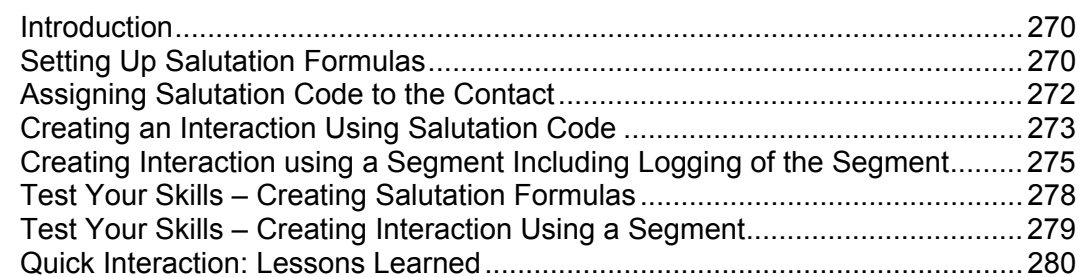

#### **Chapter 11: Quotation to Contacts 281**

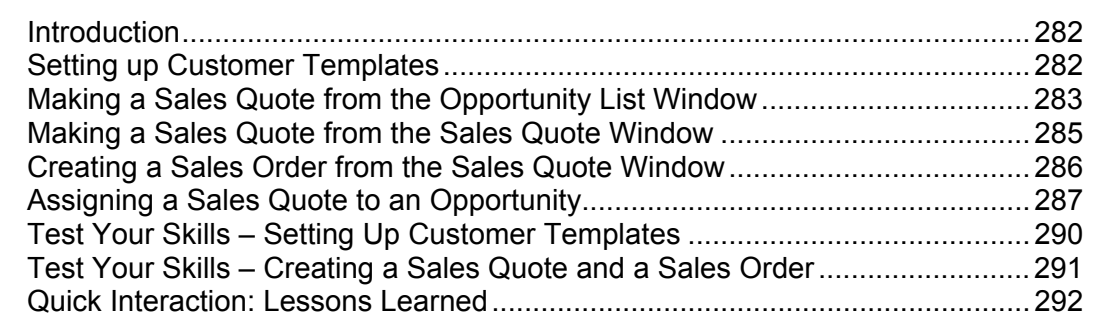

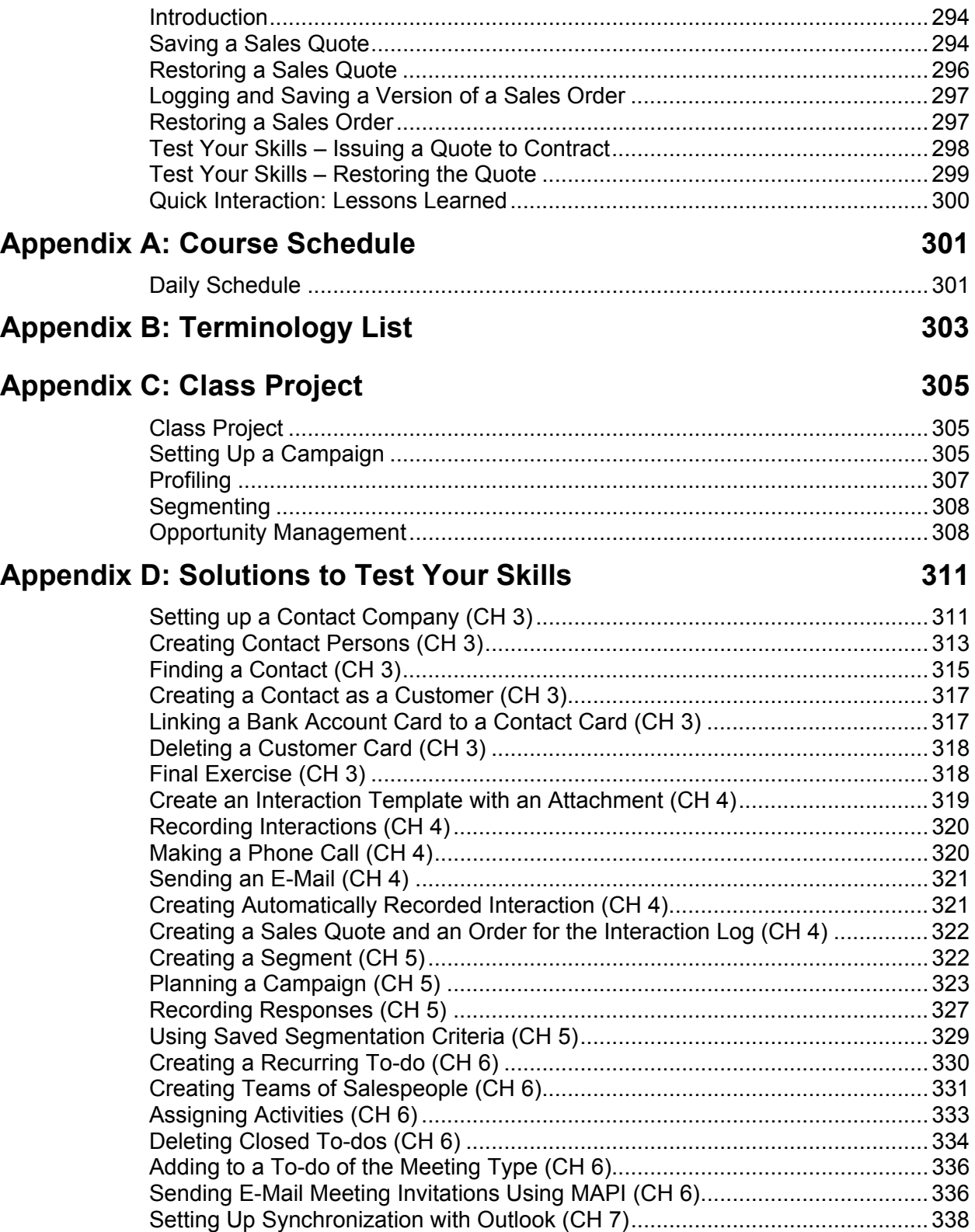

### **Chapter 12: Document Logging 293**

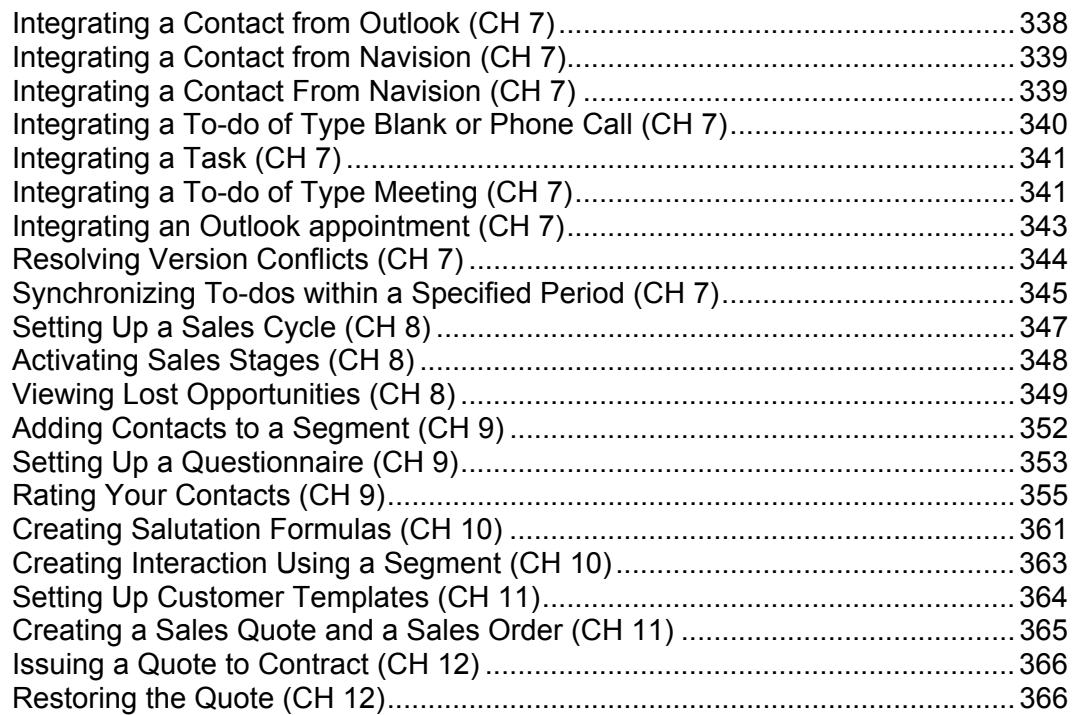